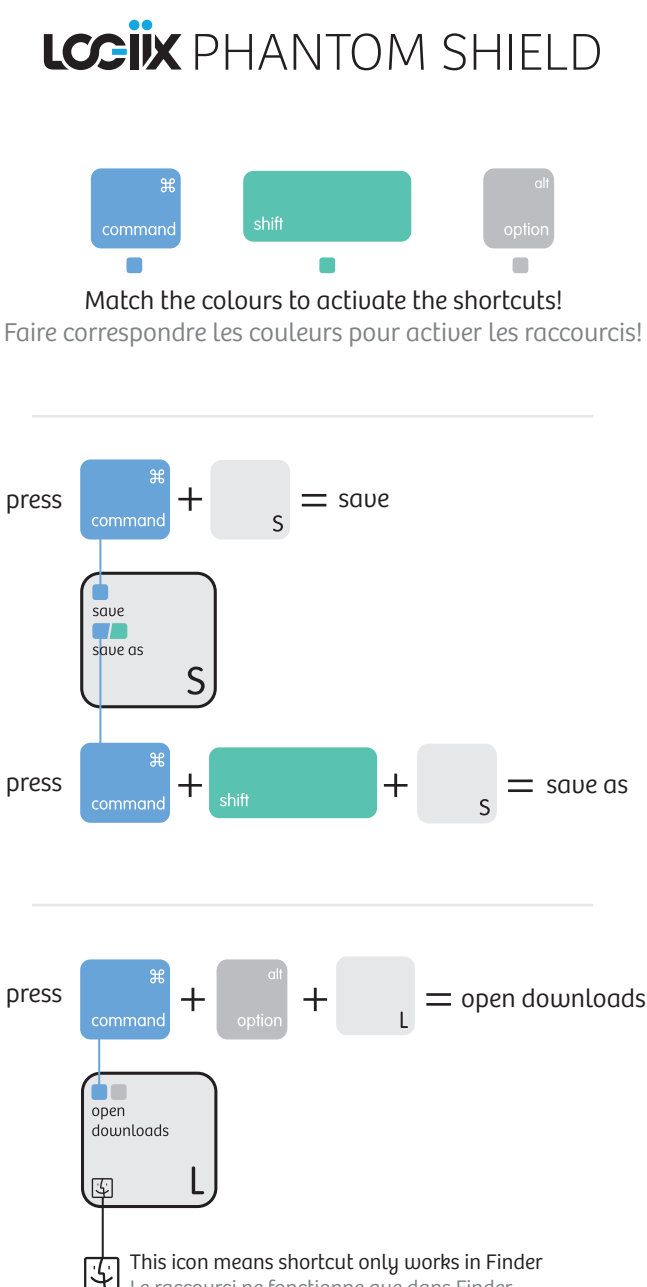

Le raccourci ne fonctionne que dans Finder